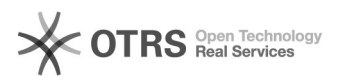

## printerproblemen op VIVES-laptop

## 05-05-2024 06:51:17

## **FAQ-artikel afdrukken**

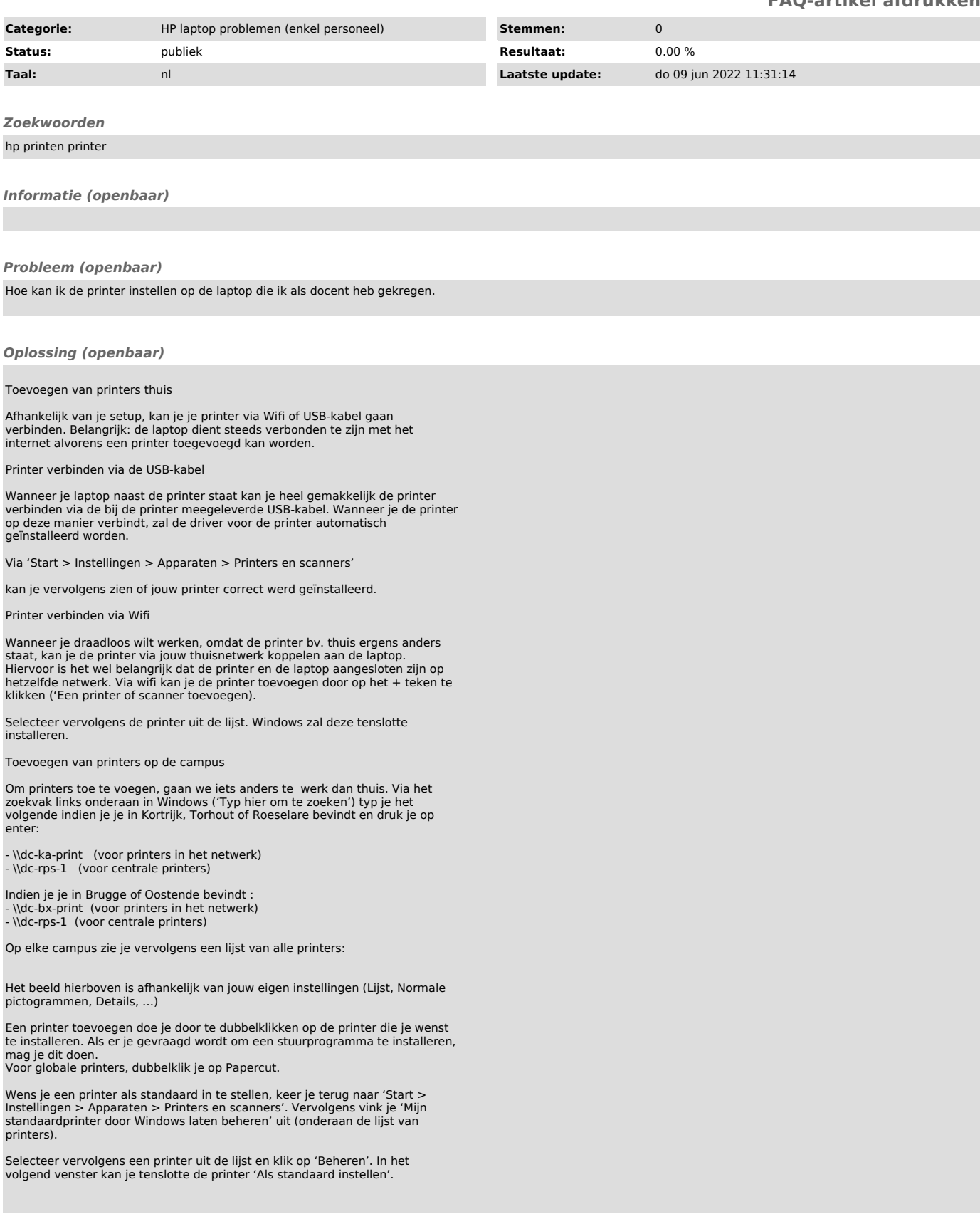